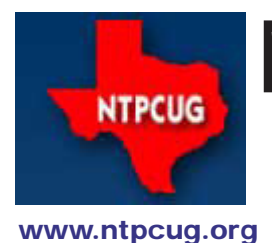

# North Texas PC News

**2ND SATURDAY Microsoft Las Colinas 7000 Highway 161 Irving, Texas**

**3rd Saturday King of Glory Lutheran Church 6411 Lyndon B. Johnson Freeway Dallas, Texas**

# $PC$  Raffle – Only  $V_{QUIME 30 \cdot NUMBER 12}$ December Remains

# December 2010

You have one more opportunity to participate in our final raffle for 2010, and to win this great PC, lovingly assembled and configured by our illustrious SIG Leader and Treasurer, Chuck Stark, with the parts provided the Texas Center for the Visually Challenged (TCVC). Together, we have an outstanding machine to raffle off.

Be sure to get your raffle tickets at the December 15th meeting. For this raffle, we have an Alienware Aurora Tower, configured for dualboot to either Windows 7 Ultimate 64-bit or Windows XP Pro – both professionally installed, updated, tuned and defumed. (I still wonder what Chuck means by "defumed").

Here are the specifics for this great machine:

- Asus A8N-SLI Deluxe Motherboard (like, uh . . . killer machine)
- AMD Athlon 64x2 Dual Core 3800 2Ghz CPU
- 2 GB DDR Ram (4x512); 4 GB Max.
- Dual (yes, 2!) NVIDIA GeForce 6800 SLI Graphics Cards w/dual DVI ports
- Dual Gigabit Onboard LAN, On-board 8 Channel Audio
- 160 GB SATA HDD (Raid Capable 0,1, 0+1)
- 650w Power Supply (BBQ Capable!)
- It also has the usual complement of professionally installed apps including:
- Acrobat Reader; CutePDF; iTunes
- QuickTime; VLC Media Player
- Java; MalwareBytes
- Microsoft Security Essentials; TreeSize
- Belarc, Adobe Flash & Shockwave

As usual, tickets will be \$3 each, or four for \$10. Tickets can be purchased at the Information Booth at the December "3rd Saturday" meeting, and the drawing will be during the noontime business meeting on December 15th. You do NOT have to be present to win (but it's more fun if you are!).

# In This Issue ...

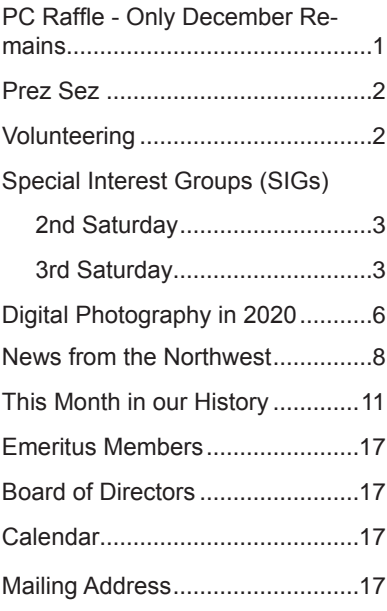

# Prez Sez

At our third Saturday meeting in January 2011, I'll start the business meeting during which the election of the Board of Directors and President-elect will be held. When the ballots are counted and the results announced, Chuck Fiedler will become President for 2011 and adjourn the meeting. I think now it is time to thank everyone.

First, I'd like to thank you, the members, for selecting me two years ago. This year has been a rewarding experience. Next, I would like to thank your Board of Directors: Doug Gorrie, Jesse Hastcoat, Arnold Krusemark, Chris Morgan, Spike Smith and present at every board meeting, our Treasurer, Chuck Stark and our Secretary, Kathy Lee Brown. Special thanks to Doug Gorrie: he's a workhorse; Chris Morgan whose response to, "We need ..." is "Ok, I'll do it."; Chuck Stark, the ever-present voice of reason and moderation; and Kathy Lee Brown who makes extra effort to be our Secretary. My lack of recent history with the club is patched over by blunt advice from Gil Brand. I especially remember a lunch two and a half years ago at which Chris Morgan executed the closing sales pitch on me to put my name forward. Special thanks to Charles Rem for the smooth running of things.

Read Kipling's poem, http://www.mindspring. com/~blackhart/The\_Sons\_of\_Martha.html. You can be a Son of Martha for NTPCUG.

We are a volunteer organization. While nominations have closed for the upcoming January elections, I'd like to encourage you to put your name forward for future elections of our Board of Directors and President-elect. I think you'll find, as I have, that serving with a congenial group of fellow techies is a rewarding experience. See Chris Morgan, chairman of our nominating committee, for details.

Charles Rem manages our Information Desk. We are an all-volunteer organization. Charles can find work for anyone who can spare an hour a month. We always need setup people in the morning and takedown people after noon. See Charles if you want to help.

If you know something you would to share with others, volunteer to make a presentation. See Glynn Brooks.

*by Bill Drissel*

# Volunteering

Every board member, officer, chairman, and SIG leader is a volunteer. No one in this organization receives any payment for their work. Without our volunteers, NTPCUG would not exist.

Please consider volunteering for one of these important jobs:

# Information Desk — Charles Rem

*crem@ntpcug.org*

Assist with check-in process at 3rd Saturday. One or more hours will make a difference.

# Program Director

Identify and arrange program topics for our vendor presentations.

# Mentoring — Tom Sweet

*tom.sweet@ntpcug.org*

Communicate with new members to ensure they are aware of the benefits, SIG opportunities and help them in numerous ways to feel welcome and to know that we care about them.

# Newsletter — Doug Gorrie, Chuck Fiedler, David Franke

*doug.gorrie@ntpcug.org chuck.fiedler@ntpcug.org davef81@gmail.com*

Prepare, contribute to and distribute the monthly newsletter.

# Special Interest Groups (SIGs) ...

Sessions with presentations, discussion, and exchanges of information

# 2nd Saturday

These meetings occur at the Microsoft facility at 7000 State Hwy 161, Building 1. See map at http:// www.ntpcug.org/LocationMapsMicrosoft.html.

# **.NET Developers – 9:00 am**

*Tuc Goodwin tgoodwin@ntpcug.org*

### **Ongoing Series – Learning C# 2010**

The book we are using is **Teach Yourself Visual C# 2010 in 24 hours** by Scott Dorman, ISBN: 0672331012, SAMS Publishing. You can find it at Barnes & Noble, Borders, Amazon, or Nerdbooks.

At our December meeting, Shawn Weisfeld presented Creating Enumerated Types and Structures (Hour 5 of from our book). Shawn is putting the recording of our presentations at http://www. drowningintechnicaldebt.com/ShawnWeisfeld/ archive/2010/09/26/hour-2-of-teach-yourself-c-4.0 in-24-hours.aspx.

Here's our planned schedule for the next six months:

**January 8th** – Chapter 6 – Events and Event Handling – Tuc Goodwin

**February 12th** – Chapter 7 – Controlling Program Flow – David Stark

**March 12th** – Chapter 8 – Using Stings and Regular Expressions – Shawn Weisfeld

**April 9th** – Chapter 9 – Working with Arrays and Collections – Tuc Goodwin

**May 14th** – Chapter 10 – Handling Errors using Exceptions – David Stark

**June 11th** – Chapter 11 – Understanding Generics – Shawn Weisfeld

#### **.NET Topics – 10:15 am**

Justin Weinberg presented *Introduction to Silverlight Development*.

# **SharePoint – 11:30 am**

*Ram Yadav ram\_yadav@hotmail.com*

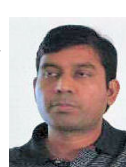

The SharePoint 2010 subject to be determined.

# 3rd Saturday

All meetings at King of Glory Lutheran Church, 6411 LBJ Fwy in Dallas (between Preston & Hillcrest, north side of LBJ).

#### *Alphabetically*

#### **Building Web Sites — 8:00 am**

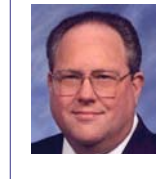

*Bill Parker, SIG Leader bill.parker@ntpcug.org*

*presented by Alan Lummus*

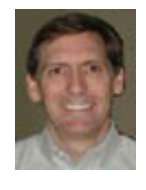

December's SIG will follow

up on the ongoing experiment in developing traffic through social networking sites such as FaceBook, MySpace, and others. If you aren't part of the experiment and you'd like to be, you may email your request to Alan at "alan-ntpc@bkmts.com". All you'll need to start is a website to promote and a profile on Facebook. The rest will be explained as the project progresses.

#### **Digital Photography — 10:00 am**

*Spike Smith, NCE harold.smith@ntpcug.org*

Are our new digital cameras a good buy? I know of a few in the \$200.00 price range that are very good for their price.

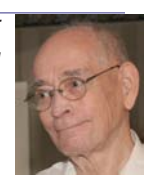

My recommendation for beginners is usually in the \$300 to \$350 price range. For advanced amateurs, we speak \$700 thru \$2,000. Except for those professionals demanding exact properties I would not recommend buying the highest price. Would I like some \$5,000 cameras in my arsenal? Yes, but not as only cameras.

I usually select cameras from a selection of necessary features that they contain and this includes quality and ease of use. Name of supplier is of minor importance as today's camera makers have many product lines that are highly competitive.

Example: A well-known producer of cameras (now with several competitors) has their universal lenses for SLR cameras. Due to popular demand new additions were added that contain new features but to remain with former pricing. This combination of adding features and wrongful cost-reduction policies will undoubtedly hurt their image as a quality camera maker.

It is increasingly difficult within our newfangled

# **Internet — 11:00 am**

*Glynn Brooks glynn.brooks@ntpcug.org*

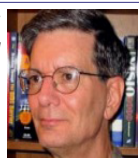

**Beyond Simple Text Messages** Formatting text in messages, using

styles, using tables, working with hyperlinks, attaching files, inserting files in the body of a message, attaching a business card, including a calendar, using signatures.

**Investors - 1:30 pm**

*gbrand@ntpcug.org* We will have an open Q&A session. Bring your questions and we'll try to answer them.

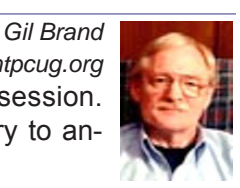

**IT Professional — 9:00 am - 11:00 am**

*Larry Copeland, Co-SIG leader Lacopeland2000@yahoo.com Mark Phelps, Co-SIG leader eytukan@gmail.com*

No meeting of IT PRO in December. Instead, we will have a special 2 hour MOBILE SIG meeting from 9 am-11am by Lee Clanton of 5 Star Ford in North Richland Hills. He will be demonstrating Microsoft Sync, available for all new Fords. He will have brochures and give-a-ways. Also there will be a \$50 gift certificate given to one lucky member.

# **Making Money on the Internet — 9:00 am**

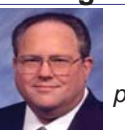

*Bill Parker, SIG Leader bill.parker@ntpcug.org presented by Alan Lummus*

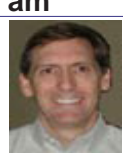

At the December SIG, we'll install the open project ECWID shopping cart (from the makers of X-Cart) on one of Alan's Wordpress sites. ECWID now not only supports digital as well as physical products, but also interfaces with Facebook. Come and learn how that could help your traffic generation through social networking.

# **Microsoft Access SIG — 11:00 am**

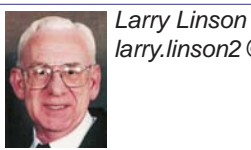

*larry.linson2@ntpcug.org Jim Wehe jimwehe@gmail.com* 

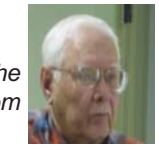

*On December 18, 2010*, if we have been good little boys and girls, we'll indulge in a little *Holiday Celebration*. And, maybe, just to have some expected technical content, we can have a *General Question, Answer, and Discussion* session. One topic that has been suggested for discussion is *Calculations in Access*, including sums and totals.

information sharing via the WWW. The excessive word spreads out for price and feature loading of products – not as to their uses but as to insinuating that you are a terrific fool if you don not buy. Yes, we do have 'reviews' that are supposedly tell us what you think of a product.

Product reviews are primarily written by:

1. The store asks for your support prior to you receiving or testing the product

2. Person receives a 'valuable gift' for writing review

3. Members of marketing actually write many reviews

4. Bad review may appear as reviewer does not read instruction manual or understand operating system in use

5. Mainly good reviews of a product appear in WWW reviews when the magazine or blog is supported by the device's advertising.

Do you have a favorite Web reviewer that you trust? That is good. Will you share this activity's source?

Bring your comments and questions to our SIG meeting. Are you having camera, scanner, lighting, or other concerns?

# **Digital Photo Editing Software — 11:00 am**

 *Spike Smith, NCE harold.smith@ntpcug.org*

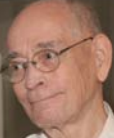

Photo editing can range from small tasks like cropping and overall color cor-

rection. Free editors often contain some cute frames to wrap around your images. More complete editing software packages; Adobe Photoshop, Corel Paint Shop Pro, and Photoshop Elements provide us with many features which we usually will never use, or even find and learn to use. Unfortunately, software packages keep expanding their content by effectively micro-managing your fun and business. We should take a closer look at our software to learn what is beneficial for us and make it work for us.

What do you want your editor to do?

• How much are you willing to pay for it?

• How many hours or weeks would you spend for learning full editing?

• Are community college short courses your best bet for performing better editing?

• Is yours for fun or business

Use efficient macro combinations - eliminating tedious tasks

Let's discuss these and share our ideas with SIG members.

*In November, 2010,* **Larry** presented Part III of the demo of the *Small Club Membership Database*, showing navigation features and the functions and user interface for Person / Member data and maintenance of Lookup Tables.

*Coming attractions:* We solicit your suggestions for topics to follow the final flourish for the Membership Database – that's the last topic we have on our list.

*On January 15, 2011*, Access SIG Co-Leader **Larry Linson** will demonstrate the completed *Small Club Membership Database* – meeting information, correspondence tracking, and "other useful information". This sample Microsoft Access database application is for keeping track of data useful in running a small club or organization. (See the *Valuable Prizes*  topic for information about obtaining a copy of the demo database.)

*We still need suggestions:* We need to know what topics you'd like to hear, see, and learn. Come to the meetings and let's discuss them. Write some suggestions, add your contact information so we can explore details if what you want isn't clear to us, and give them to **Jim** or **Larry**.

*A continuing call for presenters*: We want you to show us an Access database you created and use, a tutorial on an Access-related topic, other Access- or Office-related material, or to contact a friend of yours who'd be a good guest speaker. If you need help constructing the presentation, see Jim or Larry – we're not from the government, but we're here to help.

*Valuable Prizes*: You can download your valuable prize (a copy of the demo database and the Power-Point presentation) from the Shared Files folder at our NTPCUG Access SIG SharePoint site, after the January 2011 meeting. The sample database was created in Access 2003, but should run with little or no change in later versions of Access.

# **Microsoft Certification SIG - 1:30 pm**

*Tom Perkins tomperki@gmail.com*

This session, we'll look at more TableAdapters and the ObjectDataSource, plus begin a series on the Microsoft Entity Framework.

# **Questions or comments?**

Contact Tom Perkins (tomperki@gmail.com) or Chris Morgan (chris.morgan@ntpcug.org)

# **Microsoft Excel – 8:00 am**

*Frank Tubbs, SIG leader ftubbs@sbcglobal.net* Where have are all the features gone? The Excel SIG will be taking a more in-depth look at 2010 Ribbon and menu elements.

# **Microsoft Expression Web — 10:00 am**

*Chris Morgan chris.morgan@ntpcug.org*

We will continue looking into the PHP language and web page forms. One of

the most common parts of most websites these days is a "contact us" page in which visitors can register their name, email address, questions, etc. HTML Entry forms collect data and distribute this data in various ways. It can be placed in an email, saved to a text file, or stored in a database. We will look at one of these at our December meeting – sending in an email. If you ever wanted to put a form on your website to allow visitors to enter information and have this info sent to you via email, you will be interested in this presentation of using HTML forms and PHP email processing.

# **Mobile Computing — 10:00 am**

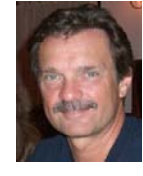

*Gil Brand gb1@ntpcug.org Chuck Stark chuck.stark@ntpcug.org*

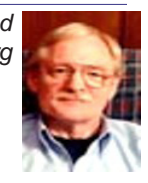

No meeting of Mobile Computing in December. Instead, we will have a special 2 hour MOBILE SIG meeting from 9 am-11am by Lee Clanton of 5 Star Ford in North Richland Hills. He will be demonstrating Microsoft Sync, available for all new Fords. He will have brochures and give-a-ways. Also there will be a \$50 gift certificate given to one lucky member..

# **Powershell – 10:00 - 11:00 am**

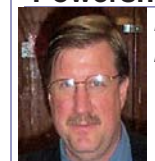

 *Larry Weiss lfw@airmail.net Gil Brand gbrand@ntpcug.org*

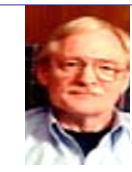

We may have an open Q&A session on all things **PowerShell** 

# **Windows Inside Out — 12:30 pm**

*Glynn Brooks glynn.brooks@ntpcug.org*

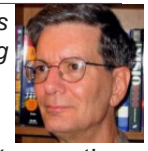

# **Windows 7 Speech Recognition**

For years there's been quite a gulf between the promise of speech recognition (a la Star Trek) versus reality (as seen just about everywhere else). Windows 7, however, takes us a great step forward in both accuracy and ease of use.

Windows 7 Speech Recognition lets you not only

control your PC by voice but also dictate text much faster than you can type.

In this session I'll demonstrate what's available, and show you how to set up and use speech recognition with your PC.

# **Windows Tips & Tricks — 8:00 - 9:00 am**

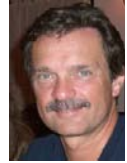

*gb1@ntpcug.org Chuck Stark chuck.stark@ntpcug.org*

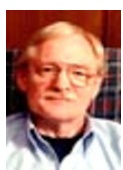

*Gil Brand*

We will have an open Q&A session. As always, if you have a troubled system and want to bring it in, we will use it for a 'live, no net' troubleshooting session. Please contact Gil or Chuck prior to the meeting to discuss.

#### **Wireless Communications — 11:00 am**

*Birl Smith birl.smith@ntpcug.org*

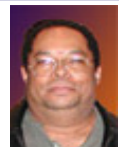

The world has exhausted the 4 billion IP addresses available with the

255.255.255.255 format. We will transition from IPv4 to IPv6 and you need to know what will change. IPv6 has been built into operating systems and browsers. But hardware sold today has IPv4 firmware. You should question whether your firewalls protects IPv6 traffic. DNS look-up works under the hood in your favorite search engine. Nothing will stop working but you may not be able to recognize or remember IP addresses.

#### **Word — 10:00 - 11:00 am**

*Sharon Dorsey Sharon.Dorsey@ntpcug.org*

### **Ribbon View**

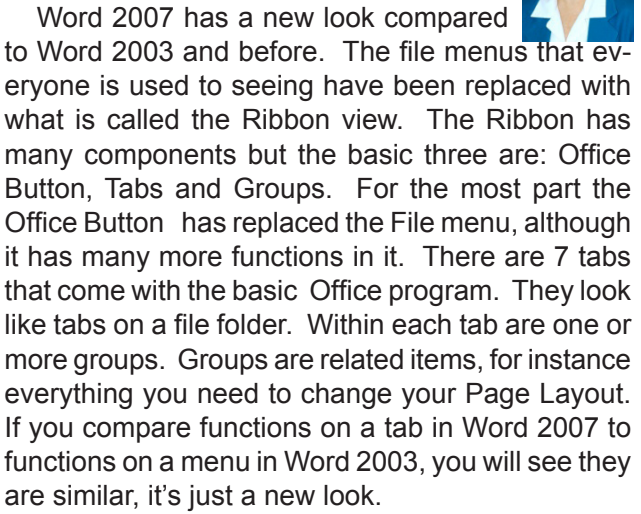

In addition to Shortcut Keys we all know and love from Word 2003, Microsoft has added Key Tips to Word 2007. Key Tips are a new set of shortcuts for power users who want to use the keyboard and not the mouse. Key Tips appear when you press the Alt key. You'll see a number, letter or combination of letters you can press to use a function.

The Quick Access Toolbar allows you to customize Word 2007 by placing any functions you perform often on the toolbar. To add functions, click on the down arrow to see the most common commands. Or go to More Commands on the drop down menu. You also have the option to move the toolbar below the Ribbon view for quicker access.

# Digital Photography in 2020 - Photography Projection for The Next Decade

As we attempt to outguess our photographic future, we abide  *by Spike Smith harold.smith@ntpcug.org*

by traditional trends from; marketing that may be overly optimistic; financial resources that may be pessimistic; and then wishful thinking that merely loves exciting changes. What I yearn to see is a controlled advanced technology resulting with lower costs which in turn promote even more innovative and improved methodology.

#### **1. PHOTOGRAPHER'S THOUGHTS**

Some factors that were not even a voice ten years ago have now become powerfully unique tools such as Facebook, Twitter, Tweeter, and such as that there. Professional photographer bloggers have stated certain guesses using this medium for presenting future trends potentially affecting their businesses as the new decade unfolds. Following are thirteen samples of interest originating from their blogs.

(1) Photographers will migrate from practicing solely still figures only or video only into sharing both media equally.

(2) Telling a story will definitely remain the primary factor for great picture creations.

(3) Cameras as integral subsystems within cell phones will improve with great quality comparable with our time-honored 35 mm film cameras.

(4) Digital imaging will improve overall definition by 10-fold or more.

(5) Amateurs will freely create digital photograph albums in printed format and digital movies.

(6) Service organizations will replace personal

ownership, maintenance, archiving of captured images.

(7) Service organizations will persuade amateurs and corporations from processing new story photographs and just lease their pre-sorted package deals.

(8) Traditional wedding photography will continue strong as marriage itself will remain revered. Credit here is due to observing lasting professionally printed photo albums thus reminding generations of their genealogy, cultural trends, ties, and preservation of history.

(9) Professional photographers may become fewer in number but quality documentation and display of portraiture, weddings, and other events will remain in high demand for their expertise.

(10) Photography as a serious art will continue to improve. Creation of even more imaginative aural/visual technologies will emerge for our enjoyment.

(11) We will continue to have those excessive innovations or so-called improvements offered to entice us to replace equipment, software, and services every two years.

(12) Vast improvements in cost and size of digital memory will allow us even greater ability to document life and at greatly reduced costs.

(13) Trade schools and universities will realize the value of integrating basic chemistry, mechanical, and human engineering which in turn allows speeding up new and improved tools of the trade. Increased development of application-specific computer and camera chips will be the key to faster imaging with greater detail.

#### **2. TRENDS**

Traditionally we base our prognosis on trends. For example, when computer chipmakers researched methods for lowering the cost and improving the reliability of chips we then noted lower costs for developing an increased use of the products. Innovators then search and find more specific uses for chips (as we have seen with the computer on a chip) and today we can see most functions for a HDTV incorporated on just a few chips. Much earlier while I was in the U. S. Army, a walkie talkie radio was a marvel even though an officer-user had to have an assistant carrying this 100 plus pounds of vacuum tube radio and heavy battery pack. Twenty years later, portable transceivers with the same range were only a few pounds. As microelectronics grew, we called smaller as beautiful and power consumption became minimized. Trends were making units smaller and even had futuristic goals as with the Dick Tracy wristwatch radio and the Buck Rogers wristwatch two-way TV. Obstacles to these 'dream' devices were many as demands upon radio frequency resources were running out of supply for existing devices.

As can be seen, trends often create troubled products that have limited resources. Ingenuity is then called upon to erase, mitigate, and allow product growth beyond foreseeable trends. Our wishes may fight any unpleasant trends thus allowing remarkable breakthroughs leading to greater products as well as improving the economy.

Often my duties were to report to my leaders of any undesirable trends so that management would never be caught in a failure mode. Marketing would criticize me as one that tries to sabotage a program. Reality then reminds us that leaders do not tolerate surprises unless they were pleasant ones.

My best guesses were weighted to never let my boss be caught promoting a potential failure while somehow telling him his most important dream project should be aborted. Golly, when he would be in an overly optimistic mood he would threaten me with, "Don't you dare tell me why this won't work!"

What I am attempting in this paper is to make the reader proud of the wonderful scientific and engineering feats in the making and please allow a breathing space for human error (both producers and mine). Our overly simplistic desires should exert care not to have influence over realistic trends and facts.

#### **3. CREATIVITY**

Creativity determines future products! This may not necessarily coincide with what we think we want. This places product sustenance and development under control of the following factors:

- 1. profit
- 2. cost
- 3. market
- 4. competition
- 5. Can we borrow capital?
- 6. What is return on investment?
- 7. Creativity and ingenuity of development engineers!

Due to our present (undeclared) recession, an instant return on investment overrules more conservative and desirable futuristic approaches. This hampers funding future technology advances and further promotes wanton desires to seek something for nothing and that unfortunate approach forget tomorrow and react for today.

We can expect even some well-known suppliers to refuse to follow development of certain needed innovations and productivity will fail as they get left behind. *(Digital - Cont'd on page 12)*

# News from the Northwest

*By Teresa Hennig*

#### **NOTICES and Events: Microsoft Business Intelligence Solutions – Webinar Wed, Dec 15 10 - 11 PST (Dec 2010)**

This live webcast will begin with an overview of Business Intelligence, and advance into specific BI examples featuring Microsoft SharePoint 2010 and SQL Server 2008. Don't miss this unique opportunity to discover how Microsoft Business Intelligence can advance your business and career. Get the link to register at the SAG website.

#### **Office 2010 Compatibility Guidance – Microsoft TechNet (Dec 2010)**

Find guidance and information about requirements, product and compatibility issues. Find the link on the SAG site.

#### **Basic Windows 7 Deployment Help from Technet (Dec 2010)**

Ramp up the learning curve and take the easy route by following some of the tips from TechNet. Find the link on the SAG site.

**Simplifying Virtualization for Small and Medium Sized Businesses – Thur, Dec 9, 9 AM PST Virtual Event (Nov 2010)** No matter what stage you are in the process, from planning to full implementation, you will gain valuable tips and guidance on how to maximize benefits and simplify the requirements to get the right hardware and software solutions for your needs. Provided by WindowsITPro. Get the link to register at the SAG website.

#### **Learn Access by Crystal – (Nov 2010)**

Access MVP, Crystal shares tips, videos and helpful links. The SAG website has two links to Crystal's site. One will take you to a video of Arvin Meyer and Teresa Hennig talking about Access, the other will take you to Crystal's "Official Play List."

#### **Removing Crapware - from TechRepublic (Nov 2010)**

One of the annoyances of a new computer is the amount of crapware that comes preinstalled. TechRepublic has a free report with suggestions and tools for identifying and removing unwanted programs and files. It also mentions why you don't want to defrag Solid-state drives (SSD), such as those in some highend laptops. Get the link on the SAG website.

#### **Windows SteadyState for WinXP and Vista - (Oct 2010)**

Helps you efficiently protect computers from unwanted changes and restore computers to established settings. A free tool from Microsoft, available for download until December 31, 2010. www.microsoft.com/ downloads/en/details.aspx?FamilyID=d077a52d-93e9-4b02-bd95-9d770ccdb431

#### **Microsoft Internet Explorer 9 Beta (Sept 2010)**

See how Explorer 9 can bring your desktop and web experiences closer together in a safer, more consistent and productive environment. (Ed. Note: IE9 only runs with Vista and Windows 7) http://www. microsoft.com/presspass/presskits/internetexplorer/

#### **AquaSnap 1.3 - Arrange Windows on Your Desktop (Sept 2010)**

Nurgo Software offers a free tool that allows you to snap and anchor windows to the edge or corner of your desktop. It is compatible with all versions of Windows and can replace Aero Snap and Aero Shake in Windows 7. Read more and get the download at www.nurgo-software.com/products/aquasnap

#### **Webinar on Demand - Running SharePoint or SQL Server in a virtual environment (Sept 2010)**

Many of us may be planning to or are already using virtual environments for development and supporting client applications. This free web seminar will provide valuable guidance that will make the tasks easier and more effective.

http://www.windowsitpro.com/resource/virtualizesharepoint-and-sql-server-now-maximize-efficiency-and-availability-with-hyper-v-r2-and-netapp. aspx?code=epdedNetAppQ211WS01\_SQL

#### **Five Free Online Services to Store, Sync and Share Files - (Itec Article) (Aug 2010)**

Howard Wen, of ComputerWorld, reviews five free services that allow you to store, sync and share files.

http://goitec.com/article.html?a=5-free-onlineservices-that-store,-sync-and-share-your-files

#### **Got a Slow PC --- Five Tips to Improve Performance (Aug 2010)**

If you aren't ready to replace your PC, you may find other effective measures to recover some lost performance. Tech Republic has a wealth of tips, reviews, articles and blogs. To review this article visit:

http://blogs.techrepublic.com.com/fivetips/?p=207&tag=nl.e101

#### **Windows IT Pro offers Free Fundamentals CDs (Aug 2010)**

Register with Windows IT Pro and you can request your CD's ... shipped to you or download for free. Choose from: SQL Server, SharePoint, Exchange & Outlook, and Virtualization. Details at

http://forms.windowsitpro.com/forms/fundamentals-cds-by-mail?/code=EUWAFundC&elq=ba5eef8 b81fc4ca3b0ddf1b85d56f93d

**Microsoft's Visual Studio and Silverlight** 

#### **Launch Conference Sessions on Demand (Aug 2010)**

DevPro Connections is offering a free online conference that includes 8 of the launch sessions. Learn about the new features, see great demos and listen to the experts.

www.vconferenceonline.com/shows/spring10/d evproconnections/?cid=2ndOnDemand

#### **Windows 7 Test Drive -- and chance to win Toshiba T115 Notebook (July 2010)**

Virtual labs let you experience the features of Windows 7 directly through your browser. Videos with step-by-step instructions become a guide and learning tool. Return weekly for additional chances to win a laptop! www.microsoft.com/click/windowstestdrive/itpro

#### **Microsoft Office 2010 Test Drive and Trials (June 2010)**

Learn about the new features and benefits in Microsoft Office 2010; watch demos, review some deployment strategies, take a test drive, download trial versions of Office, SharePoint, Visio and Share-Point. http://www.microsoft.com/click/businessproductivity/it\_professional/

#### **Microsoft Deployment Toolkit 2010 (MDT 2010) - (June 2010)**

A console, tools and guidance to efficiently deploy Windows 7 and Windows Server 2008 R2. Downloads, training, videos and other resources to help you successfully automate deployments and create HyperV environments. http://technet.microsoft.com/en-us/solutionaccelerators/dd407791. aspx

#### **Windows 7 Web Seminars on Demand -- Windows 7 (July 2010)**

Get tips from the experts, best practices and discussions about common questions.

Upgrading to Windows 7: Why and How? www. vconferenceonline.com/shows/spring10/upgradingwindows7/register/multireg.asp?newmem=1& cid=EPDedHPApr2010WS02\_Part5Promo

Windows 7 Migration: Quick Start to the Optimized Desktop www.vconferenceonline.com/ shows/spring10/migratingwindows7/register/multireg.asp?newmem=1&cid=EPDedHPApr10WS0 3\_Part5Promo

#### **Hands-On with Windows InTune -- Article from Windows IT Pro (July 2010)**

Learn about Microsoft's Windows InTune and how easy it can be to manage PCs via a hosted online service. www.windowsitpro.com/article/commentary/Hands-On-with-Windows-InTune.aspx

**Hyper-V Live Migration: a Step-by-Step Guide -- (article from Windows IT Pro)**

www.windowsitpro.com/article/windows-server/ Hyper-V-Live-Migration-Step-by-Step.aspx

#### **SP 1 for Windows 7 and Windows Server 2008 R2 -- this fall (June 2010)**

Windows 7 and Windows Server 2008 R2 are both on the same code base, but the service packs may differ. SP1 for the server version will include some new features. But, we still have a while to wait as the first SP is typically about one year after the product release, so we may be looking at October. Until then, keep up with the product updates.

#### **SQL Server 2008 R2 RTM (May 2010)**

SQL Server 2008 R2 takes data management to "the next generation of computing." Learn about the new and enhanced features from multi-server management to end-user reporting, watch a video, get links to training and other resources by visiting: www.microsoft.com/sqlserver/tour/en/default.aspx

#### **Database Design Forum - NEW GROUP on the MSDN Community Website (Jan 2010)**

Under the SQL Server group, this forum is focused on the database design. The discussions include Access database design. Several of the authors and editors from Teresa's upcoming book on database design are among the founding moderators and contributors to the forum; including Doug Yudovich, George Hepworth, Jerry Dennison, and me. http://social.msdn.microsoft.com/Forums/en-US/category/sqlserver

#### **The New Office Blog -- (Feb 2010)**

Providing everything from announcements, videos, community tips and even contests! http:// blogs.office.com/

#### **Microsoft Access Blog (Feb 2010)**

The Official Blog of the Microsoft Access product team! A great source for tips and current issues, including postings from guest writers. Check out the archives and recent posts for an excellent source of ideas and techniques to incorporate into your solutions! http://blogs.msdn.com/access/

#### **Employment and Marketing Leads Elance -- Marketing Opportunity for Access Developers (May 2009)**

Microsoft partners with Elance. Expand your reach and opportunities by joining Elance -- the freelance marketplace. Microsoft is providing Access consultants another way to connect with people seeking help with Access projects. Learn more on the **Access blog** http://blogs.msdn.com/access/ archive/2009/03/19/interested-in-making-moneyconsulting-on-access-jobs-get-started-today-forfree.aspx.

*Ed. Note: Elance isn't worth your time. Specifically, they say that no one checks qualifications and*  *that unqualified overseas participants bid impossibly low rates.*

#### **DOWNLOADS and Other New Stuff:**

For past postings and links, please check www. SeattleAccess.org. In addition to the links posted on the site, you can download previous newsletters and find additional information about events, resources and opportunities.

#### **TLG Learning offers Free Seminars on Office 2010 (May 2010)**

Learn about the new features in Office 2010 during 1 1/2 hour instructor lead seminars offered in Seattle and Bellevue. For more information visit: www.tlglearning.com/Courses/SearchResults. aspx?catlist=7.36

For complete list of their free seminars and other training, visit: www.tlglearning.com/Courses/ FullSchedule.aspx

#### **Six Free Apps from Microsoft (April 2010)**

Visit www.SeattleAccess.org for listing and links.

#### **Paste as Text -- Free Customizable Tool (April 2010)**

PureText, developed by Steve Miller, removes rich formatting from text, including the font and paragraph formatting. It does not modify the actual text, remove or fix new-lines, carriage returns, tabs, or other white-space. It is not intended to fix wordwrap or clean up your paragraphs. It is an easy tool to install and to use it just switch from CTRL+V to Windows+V. For more information and the download, please visit http://SteveMiller.net/PureText

#### **Data Encryption on the Fly with TrueCrypt (April 2010)**

Free open-source encryption software that is easy to use to provide real-time, transparent data encryption. To learn more and download the documentation and software, visit TrueCrypt.org.

#### **Microsoft Security Essentials --- FREE Anti-Virus software - Great Reviews (Oct 2009)**

Microsoft Security Essentials provides real-time protection for your home PC that guards against viruses, spyware, and other malicious software. It works with Windows XP (Service Packs 2 or 3), Windows Vista and Windows 7 which goes on sale Oct. 22. Download from: www.microsoft.com/ security essentials

#### **Windows Live Movie Maker (Sept 2009)**

FREE ... turn photos into movies, create training and documentation for your solutions!

How about using this and doing a demo for the groups? www.moviemakerpreview.com

**Tips and Techniques for Queries in Access** 

#### **2007 (Sept 2009)**

From the basics to advanced topics, Luke provides insights and discusses some of the subtleties that will really make a difference. http://msdn.microsoft.com/ en-us/library/dd638587.aspx

#### **The Basics of Writing and Testing VBA Code Part 1 and Part 1 (Sept 2009)**

Learn about code modules, write and call procedures, use variables and even learn the benefits of documenting your code. http://msdn.microsoft.com/ en-us/library/dd897495.aspx

#### **Front Runner SQL Server 2008 & Windows Server 2008 R2 - for Developers and Early Adapters (Update April 2010)**

Need to ensure that your programs are compatible with Windows Server 2008 R2 and/or Windows 7? Want to learn more about SQL Server 2008? Check out Front Runner -- the early adapter program. Maybe you are or should become a Microsoft Partner ... learn more and sign up at http://frontrunner.msdev. com/home.aspx

#### **Office 2007 Ribbon and Toolbar Overview - (Aug 2009)**

Learn about the ribbon and how to create custom groups, controls and toolbars. Regretfully, this Microsoft tutorial only covers Word, Excel and PowerPoint. But, you can always ask for an autographed copy of our book, "RibbonX, Customizing the Office 2007 Ribbon," if you want instructions and examples for Access.

http://office.microsoft.com/en-us/products/ FX102774021033.aspx?ION\_CL=4048

#### **SecureAble - What can Your Processor do? (July 2009)**

This great tool identifies some key features and capabilities of your processor chip, such as the bit length, if the memory can store non-executable files, and how it will support hardware virtualization. Did I mention it is free? Learn more and get the free download at www.grc.com/securable.htm

#### **Community Clips -- Find and Create Help Videos (April 2009)**

"Just show me HOW to do it!" How much time would you save if someone would just "show you how" whenever you need just a little help to get on the right path? Community Clips is a great venue for tapping into the vast wealth of expertise and experiences of fellow developers and users. Not only that, but you can SHARE YOUR tips with others by creating and submitting videos. Everything you need for getting started is available through the Community Clips site. http://communityclips.officelabs.com/

**Access 2003 Solution Center --- (August 2008)**

This is a great starting point to find solutions, downloads, current topics and links to the latest updates. http://support.microsoft.com/?scid=ph;enus;2509

#### **MSDN – Virtual Labs to Test-drive Code sam**ples (August 2008)

How many times have you seen a code sample but didn't try it out because you didn't have the software configuration or you didn't want to risk unexpected impact to your system? Now there's a simple and convenient solution. MSDN provides virtual labs so that you can try out many of the code samples. Better yet, there's a split window so that people can read the MSDN article in one pane and use a second pane to contain the test environment! http://msdn.microsoft. com/en-us/magazine/cc511327.aspx?pr=flas

#### **RESOURCE Tips:**

A couple of good sites to search for information and programming assistance are www.mvps.org and Office Developer Center on MSDN. And, we've been mentioning the newsgroups. You can search and drill through thousands of threads. Check out http://www.microsoft.com/office/community/en-us/ FlyoutOverview.mspx for a comprehensive display topics. You may also find what you are looking for by using http://groups.google.com or try www.google. com/microsoft.html for Microsoft related pages or by setting multiple search criteria at www.google.com/ advanced\_search?hl=en.

#### **Access 2003 Solution Center**

Find the materials and answers that you need for Access 2003. Downloads, articles, tutorials and other reference materials are conveniently listed in an easy to search fashion. Check out http://support. microsoft.com/?scid=ph;en-us;2509

#### **Access Blog – by the Access Team**

Stay tuned to the community ….... The team shares insights into their schedule, their favorite features, new features and how to use (Cont'd on page 12)

(News from the Northwest (cont'd from page 10)) them. This is also an ideal avenue for the team to talk about issues that are of interest to the Access community. You'll learn about the people and some of the factors that are helping to shape the future of Access. Whether you're a seasoned developer or just learning about Access, you'll find invaluable

information and techniques. From creating a database template to getting help when you need it, The Access Blog covers the gamut.

 http://blogs.msdn.com/access/default.aspx A couple of good sites to search for information and programming assistance are www.mvps.org and Office Developer Center on MSDN.

And, we've been mentioning the newsgroups. You can search and drill through thousands of threads. Check out http://www.microsoft.com/office/community/en-us/FlyoutOverview.mspx for a comprehensive display topics. You may also find what you are looking for by using http://groups.google.com or try www.google.com/microsoft.html for Microsoft related pages or by setting multiple search criteria at www. google.com/advanced\_search?hl=en.

#### **Utter Access Discussion Forum**

Touted as the number one Access community forum! This may be a great place to get answers to your questions. And, you'll see several familiar names as some of our members are prolific posters. Hey, there are even photos from the MVP Summit, so check it out! www.utteraccess.com/forums/index. php

#### **A compilation of links to Access Resources**

This site provides an impressive array of links to a variety of resources for Access developers and users. www.cbel.com/ms\_access/

#### **Dynamic Link Library Article by Mark Liron, MVP**

Learning more about DLL's is in ongoing theme, so you might want to bookmark or download this page. www.updatexp.com/dynamic-link-library.html

#### **Access Developer Portal MSDN**

Database samples and tutorials provided by Access MVP and other experts.

http://msdn2.microsoft.com/en-us/office/ aa905400.aspx

#### **Database Issue Checker**

Access MVP, Allen Browne offer tips and utilities for casual users through expert developers. The Issue Checker can be used during development or to trouble shoot legacy files. Allen's site provides a host of other tips and resources, including a compilation of reserved words. http://allenbrowne.com/AppIssueChecker.html

# This Month in Our History

We're on hiatus this month, but will return in January. *chuck.fiedler@ntpcug.or<sup>g</sup>*

*by Chuck Fiedler*

# *(Digital - Cont'd from page 7)*

Another number of suppliers will forget the value of maintaining proven basics within their organizations and will also fail. (Sorry, no names mentioned here!)

When cash flow is at a premium, we understandably will have moderate to severe experiments in cost-cutting. Too bad but look for creativity in cost control from our management to enlist help from our fine creative research developers to assist.

Many otherwise talented organizations will get left behind as they refuse to continue training managers, staff, and workers of necessary basics as well as emerging technologies.

Marketing will flounder and fall behind great technology as they remain oriented as corporate story tellers instead of taking advantage of research and development.

#### **4. VIDEO**

Video may not advance much beyond the TV standard broadcast television high-definition 720p (1280 x 720 pixels) or 1080p (1920 x , or 1080 pixels), however audio capture and integrating into composite files will definitely improve. We should expect easier and varied transitions for adding to basic captures with other images and descriptive text. Extra high-definition video already is available but the demand for its widespread use is doubtful until broadcast TV standards go thru their typical long-term (decades long) evolution.

#### **5. 3-D**

3-D Imaging will grow thru several gyrations but may not be any more popular with general photography than what has evolved in the year 2000. Images for online game creation however will definitely advance 3-D technology for this continually popular application. We will see 3-D technologies advance tactical surveillance in warfare and security measures.

#### **6. Hardware**

Better computer chips make better photography equipment. When we advance from a 14 MP (mega-pixel) digital camera to a future on of 20 MP, we increase the cost in a very large step and improve the overall picture size only a small amount (width and height). Not only does the light sensor chip cost much more, the rest of cyber electronics must be speeded up in proportion to accommodate (process) this greater file size. In order for us to have larger images in the order of magnitudes, we must have greatly improved technology with computer chip manufacturing. This may become possible but may not be where our dream camera would be in the next decade. One technology that I would like to see improved and integrated within dSLR cameras with HDTV capabilities is high-fidelity stereo sound built in. I just don't want big movies without great sound. This is

likely to be accomplished as most SLRs have video capabilities. Unfortunately, most present video makers require us to separately provide quality sound mikes and converters.

# **7. PICTURE FRAMES**

Image picture frames will continue to grow in size and maintain a competitive cost for personal use and commercial advertising. This popularity will increase as HDTV screens become larger and competitively priced. Advances will eliminate some life-size portraits used in well-to-do homes and corporate businesses.

# **8. PROJECTOR**

Use of projectors may reduce drastically as LCD, LED, and other wide screen HDTV sets are available. The very large screen will become lower in cost and will supplant digital projectors as the TV will have brightest picture and best contrast which makes them ideal for lit rooms. Large auditoriums and yes, movie houses, will have greatly improved definition in their special product line.

#### **9. SLR CAMERAS**

Digital single lens reflex (dSLR) cameras will go away except for the few high end cameras where highest quality and diversity is still required. The SLRs are already being phased down as better monitor screens are provided with compact cameras and even for live viewing. Although an optical viewer provides more advantages and operates in worse environmental cases; marketing trends however state a smaller camera and larger monitor is better. Also, eliminating the viewer optics (mirror and pentaprism) lowers size and more importantly – cost.

#### **10. Inexpensive Cameras**

Everyone is buying cheaper cameras today. We may at first believe that all cameras are rather expensive but really – milk and bread also costs more. We may not see large improvements in our food staples, however, we will see large improvements in image quality with affordable cameras and we can well expect this to keep growing. We will see better quality and still at an affordable price range.

#### **11. DIGITAL BOOKS**

A digital book as a text and graphics media will replace a majority of what today is printed paper textbooks, instruction manuals, and entertainment literature. These are digitally formatted and stored in memory that can be read on a reader (digital monitor) as easy and pleasant as one reading a book or magazine. The goal here is to replace the cost and delays in printing media on paper and distributing the final product.

Digital books and digital readers will enjoy a rush

in development and sales. Their popularity will take away from printed books, magazines, and newspapers. Unfortunately, this trend causes a reduction in printed material; thus increases their already higher costs, causing hard copy to nearly fail altogether. People will begin to miss the convenience and durability of printed matter but the turn-around will have already taken its toll.

The success in printed matter was its permanence and standards. Titles, dates, credits, quality of reproduction, overall cost, availability, and ownership of copies are all in for radical changes. The freedom of the Internet has challenged ownership standards as users will continue to find many ways to plagiarize, provide false information, misinform, and not pay royalties on another's rights.

A serious problem comes along with the desire to convert to digital media at any cost. Hardware and software associated with retrieving older digital media becomes obsolete. We lose archival compatibility thru obsolescence and discontinuance of this latent methodology. We then have many computer programs, analog files of aural and readable media that will never be preserved onto current sources. Magnetic recordings have already suffered permanently lost copies as newer devices lack transducers and/or software that will to replay or convert these to present day devices. Economics will not allow all data to forever be updated into whatever current format available to preserve its value.

Losing valued history is evident in several categories. One example of these is the bible with word of mouth stories before printing in stone. As these various translations became written around 300 BC, albeit different languages, then after the Gutenberg press was invented, a stable environment for printed media was developed. This new format allowed an increased amount of data to be preserved to date.

We will see very large blocks of written history missing and these holes will remain unfilled.

#### **12. TABLET**

Tablet monitors and computers for graphics creation and photo editing are great. Will they be around next decade? You bet! However, they will not be sold alone as today. All new personal computers will have tablet features already built in.

Tablet designs have already made strides for new and improved designs. We presently see this with Microsoft's making preliminary developments. Apple Computer then successfully marketed the iPad. Apple will continue with innovative technology while Microsoft will be putting their knowhow together. Much of this will bring down the price of graphic interface devices. We will also be thanking application specific chip suppliers such as TI and others. To complete the cycle for comfortable and efficient tablet-like design innovations are those dozens of smaller and ingenious developers.

Touch screen will inevitably become an integral feature on all tablets and monitors soon. As much as many believe that this appears as an unsanitary way to operate – this methodology will expand and remain as touch sensitive as well for control that will eliminate the popular mouse of present.

#### 13. MARKETING PHILOSOPHY

What are the technology goals of the photography industry's engineering and marketing? Cameras are to shoot perfect pictures without the picture taker having any related technology knowledge at all. An example as to how this philosophy had changed photography from a small industry to world-wide picture-taking for the common man using the Kodak Brownie box camera by Eastman. Should we expect another evolution (revolution) with in-camera editing? I believe this philosophy will initially create a very large market but will not become permanent. Marketing technology will create standards concerning what perfect photographs are to follow and users will have then these compromised standards and nothing more. Emerging photographers will realize this and purchase unique cameras which allow them to bypass these onerous standards to become exacting and more creative with their own accuracy and dreams – whatever is required for their technical growth.

The industry knows this as the Brownie got the masses started the 35mm camera gave a similar the required boost to do considerable more.

The camera for everyone got started with the Brownie and grew from this simple camera to an industry providing many thousands of point and shoot cameras. When this phase reach its pinnacle along came the 35 mm camera that not only could anyone use it for point and shoot it had capabilities to add considerable advanced features to establish a new standard size for beginners thru professionals. Outside of very large enlargements, the versatile 35 mm became the can-do everything camera.

Yes, even more digital cameras will be built with the let me do it for you point of view. These will be sold as a panacea for the unlearned as they are today. However, demanding users will look for and find a new series of camera devices and software that allows the user to do it themselves – their way. (We have this today with optional manual settings on a few cameras. This will be rediscovered with these manual and semi-manual options reappearing on a larger variety of cameras and editors.)

#### **14. A New Photo Imaging Creator**

The new creative photographer will understand basic technology so that he will not be hampered with these marketing dreams;

- one-size-fits-all,
- it takes no effort,
- anyone can do it, or,

the imaging tool that merely creates an enormous proprietary profit.

You create your own niche. Develop a quick, unique, and profitable work flow.

Should we assume this style creator (or a favorite supplier) be phased out if;

- too conservative,
- using time-honored tools and tricks,
- maintains expensive editors
- without yearly upgrades, and

• keeps years-old ancillary and auxiliary tools polished and in use.

No! This will actually keep photographers and developers on their toes. Game developers must strive for that step ahead of fast moving technologies.

Golly, gee, I know many marketing and sales representatives make this a prime issue. I would consider your services or product dead by the next decade if

- you are continuously updating,
- upgrading,
- spending money without reason

Whereby forcing yourself to constantly relearn products having their instruction hidden and indiscriminately changed as their method of operation. I have been told we simply must keep up-to-date (their way) to remain a business.

What will consumer be willing to pay for professional photography? After all, camera marketing says everyone can make photographs just like a professional. With this statement in mind, I firmly believe that the man on the street will realize that camera compromises cannot compare with the learned professionals and will be using their services.

#### **15. OWNERSHIP**

We are bombarded with service organizations today that offer us photographic editing and just about any other service available. The goal is for you to never worry about having to own and update computer programs and archiving data. Today's free archiving will go away and nominal charges will be assessed. It will be difficult for us to find take-home programs in the future.

For those persons who defy relinquishing ownerships of their priceless archival wonders to cyber

service organizations will see even greater improvement in professional and home photographic printing. The archival quality of the printed media will be phenomenal where problems in cyber techniques will continue to plague us with obsolescence leading to non support and lack of spare parts for maintaining cyber archives.

We will see losses of our historic media thru trusting our file saving thru service organization that goes bankrupt or otherwise decides to go out of this type of business.

We will continue to wonder ten years hence if we should do it ourselves or rely upon the one-sizedshoe-fits-all that service companies offer. It will be more difficult to make the decision though as a high percentage of users will have dropped their computers with memory and live off of the mercy of the Web.

Following traditional trends, internet services (World Wide Web) providers (ISP) will continue to be the ones continually cutting costs by making access, reliability, and desired features marginal. It is doubtful that these problems will be mitigated even by the huge hardware and software corporations trying for ownership of all cyber services.

Internet access will remain our weakest link.

#### **16. IMAGE EDITING**

Digital technology for image editing has become quite active with the ability to create and alter the mood of a sketch or of a captured photo. Image editing has migrated beyond the computer based editor and into in-camera editing. This particular trend will continue to grow and bring with it the philosophy 'what one fool can do, so can another.' This inherently compromising methodology will slow the development of clever and more complex innovations.

As beginners and amateurs learn less intricate editing techniques us die-hard creators, serious artists, and technicians desiring to further improve photo quality and outshine, of course, those using compromise networks. Innovative personal computer and work station software for advanced editing will have fewer sources but will be available.

I expect the next decade will realize that individuals should be treated as such. Everyone is not created alike as robots are created. This is realized now but sellers of product today find it difficult to sell basic building block learning tools. This will change as learned people will still have enough history available to recreate and put to use these foretimes of value and thus preserve tools for positive creativity.

#### **17. Wedding Photography**

When I hear a videographer state he is going to

convert entirely to still shots of great value, is he serious? You bet! He had taken his video story (wedding, event, dreams) and shooting with hot lights, sound pickup, and various video equipment - all in real time. [Real time is to include mom's organizing, art director, and just about entire families' kin.] It then becomes a tedious chore to splice the many pieces together with sound and provide a pleasant balance. When he converts to a story picture or a fine album, with stills, and the occasional full-length portrait, he is under less pressure with picture capture and has more time to expend with retouching images and editing them for a lovely permanent album.

Old fashioned picture display in expensive frames drifted away from the average home. I believe the largest factor here was price and not a lack of desire to have these wonderful keepsakes. Many small weddings get planned by a professional who tells the bride and mom that they need a \$1,000 for the ballroom, a \$1,000 for the dinner, \$800 for a gown, and 500 dollars for a one-time usage cake. Now that the planner has her commission, there is little left for a photo budget. Although the cake is gobbled up and gone – the gown is worn once - wouldn't it be nice to have some hard image memories that will last for more than 100 years? I believe learned brides and moms will start realizing that those glorious pictures hung in hallways and printed into albums need to be brought back into our lives. The wedding planners will be forced to listen to B & G and moms or be forced out of job opportunities. Oh yes, the wedding planner must not interfere with the professional photographer's ability to create the most pleasant documentation of bride, groom, families, and honored guests. [I helped my brides' short photo budgets by suggesting a great portrait of her but not necessarily starting with an overpriced frame. She could then reframe later but never assume she can recreate her official wedding picture any old time.]

About those nice wall portraits and beautiful albums, they are temporarily going away. They will go away because nearly everyone will continue wanting something for nothing just cut corners to be cheap. New technology will also contribute to waysiding these traditions as people's desire for going for new may be selecting short-lived fads. Everywhere! When the service people realize that cheap, undocumented, Web marketing destroys quality at leaps and bounds – they (the photographers) will learn that people learn there is no market in sacrificing quality. They (the buyer) will learn that the undocumented Web marketing and promise that this is what you really want is not what mother and grandmother had.

They will look up and realize that those old-fashioned ideas (prints) are really of value and they want one. The photographer can explain that with those old faded photos that are still wonderful that you can provide newest technology that provides prints that do not fade and even look better. See! These will be back with us in full force in the next decade.

Event and wedding planners will still be looking for their commission on overall sales. After a discouraging shortfall and discontent from brides and family, planners will reconsider re-establishment of timehonored everlasting traditions Marriage itself has had its ups and downs of late but this is expected to take an upward swing. As the event becomes revered again, participants will be returning to preservation of wonderful memories.

#### **18. Studio Portraits**

It takes a studio for a portrait or product photographer to become cost efficient. Ancillary and auxiliary equipment must be at our fingertips. We should expect elimination of all hot lights for color corrected, cost reduced, new light developments. For strobe and stopping movement, these devices will be nearly stagnant except for more straightforward manipulation. A majority of new studios will be built for sound as well thus providing a place for custom video creations and talking books.

How often have you been approached by someone while you have your camera in hand and they say, "Your camera takes good pictures!" Here is where photographers need to make inroads and teach potential clients that anyone can buy an impressive looking camera. It takes an experienced photographer to make that camera take great pictures. I find myself in a (wrong) camera store on occasion and watch as a near blind person looks for a beginner's camera. The salesman brings out the top of the line dSLR and states that this is a fine camera, just for you. No concern about the weight or complexity is given. Staff guy is only looking at his commission. Maybe you see these too as days go by. We will have even easier cameras to use in the future and also some more difficult ones. We will unfortunately see the wrong product sold in the future as well as now.

#### **19. DIGITAL COMMUNICATION**

#### FCC – Spectrum Crunch

As mentioned with the Walkie Talkie, radio frequency spectrum has always been scarce. The first mitigation always seems to limit quality and use until situation becomes intolerable. I have worked on many project developments where we found clever ways of using the communications spectrum more efficiently. Then with higher frequencies (microwave) we engineered less expensive and better control of these new frequencies. We knew that a few kilobits of data can carry lots of text, however with graphic photos we require many times this amount of space (bandwidth). While moving certain communications media from kilohertz to megahertz assignments into newer 1000 megahertz spectra we obtained magnitudes of working space improvement and even so, within in a few decades, we are overcrowding the available spectrum.

We will have problems in our near future finding new (or reusing) radio spectrum for use. Previously, we just developed better cable systems to move vast communications away from radio and onto newly developed fiber optics cable networks. This gave our trend makers the opportunity to either vastly improve efficiency or create an entirely new innovation to replace much radio frequency use.

#### **20. CONCLUSION**

When someone says, "Your camera takes good pictures," and you wonder how to get them to realize that it was you that performed near miracles to get them the end result from a snapshot they are viewing? How do you just flatly state that all of the following was required?

- Image cropping
- Blemish remover
- Remove several unattractive hair clumps
- Remove background object that looked like a horn growing out of their body
- Remove part of your lunch spilled on your clothing
- Whiten your teeth (also remove the raisin)
- Use programs like 'Portrait Professional 9' to change drooping jowls into facial smile
- Correct unbalanced lighting temperature
- Print on premium photo paper
- Spend two hours doctoring your image
- Give copy to you free-of-charge

Don't thank my camera – it doesn't have ears.

Would you believe that when these persons come into your studio - they fail to realize?

- The studio has several different types of lighting
- Backdrops that complement their appearance and clothing
- You select props for the mood in mind
- For an upper torso or head shot you have them relaxed and seated

Fans are available for energy-effects.

You have a big selling issue in addition to proving the camera does not do it alone – neither does a light bulb. It takes photography experience to select environment, camera, adjustments, and posing. Let them know that cousin Joe can't just point and shoot and always come up with a winner.

The winners in the next decade are not merely consumers of information. Those successful will be creating.

Schools will return to teaching basic allowing baselines for development.

Consumers of cameras and image editors will have the tools to create.

What have I not mentioned? Perhaps in ten years we will find several things we have not thought about today. After all, we know there are some mighty fine creators, innovators, research and development, and yes – even ingenuous marketing personnel coming up with fascinating thoughts which will be developed and presented for our entertainment and businesses.

For sure we will see the very typical indisputable practice of substituting inferior plastic parts to replace metal. This has been a regular and intolerable experience for us and it will continue with full propensity. Today we see popular respected named cameras replace parts as with their 18-55mm glass lenses with plastic ones that tend to bind and refuse to allow fine tuning. Nope! We will have this façade continually place cheapened product on the market merely because it costs less throughout the next decade. The fact that the formerly great product becomes non-usable doesn't influence those placed in charge of inferior and irresponsible quality degradation. Cost reduction engineering must never assume unrestricted freedom.

In decades past I well remember shortcomings once experienced with our products and then we were so proud to have made 5% to 10% improvements and then perhaps a breakthrough from another source that leapfrogs performance by a 1000%.

Yes, we will be quite proud of (plastic horrors excluded) planned improvements and amazed by some unexpected near miracles that will just show up.

Thanks to all developers that will make our next product lines more fun and profitable.

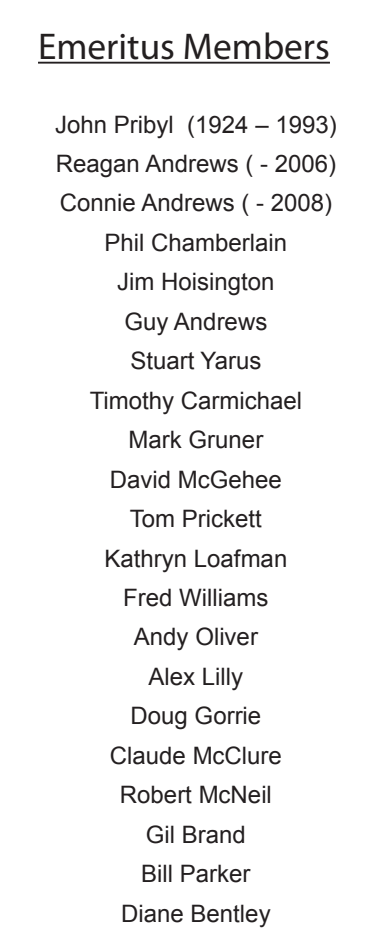

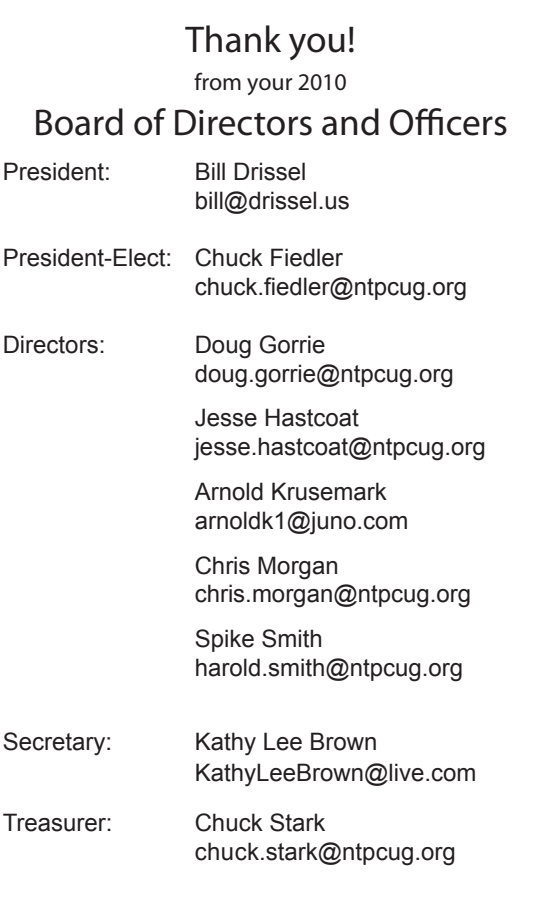

# Calendar

### December 11 9:00 am—Noon **2nd Saturday**

- at Microsoft
- 18 8:00 am—2:30 pm **3rd Saturday** at King of Glory

# **January**

- 8 9:00 am—Noon **2nd Saturday**  at Microsoft
- 15 8:00 am—2:30 pm **3rd Saturday** at King of Glory 12:00 Noon - Business Meeting and Election results

# **February**

- 12 9:00 am—Noon **2nd Saturday**  at Microsoft
- 19 8:00 am—2:30 pm **3rd Saturday** at King of Glory

North Texas PC Users Group, Inc. P.O. Box 700055 Dallas, TX 75370-0055

Copyright 2010 North Texas PC Users Group All rights reserved.